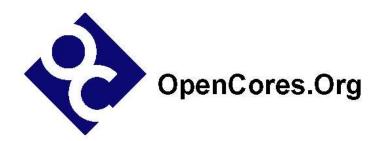

# USBHostSlave IP Core Specification

Author: Steve Fielding sfielding@base2designs.com

> Rev. 0.7 June 8, 2005

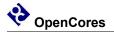

This page has been intentionally left blank.

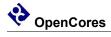

#### **Revision History**

| Rev. | Date     | Author    | Description                                         |
|------|----------|-----------|-----------------------------------------------------|
| 0.1  | 10/01/04 | Sfielding | Created                                             |
| 0.2  | 12/05/04 | Sfielding | Fixed frame_num register description                |
| 0.3  | 01/11/05 | Sfielding | Added host slave mode register                      |
|      |          | Sfielding | Added Version number register, and changed host     |
| 0.4  | 01/25/05 |           | and slave frameNum registers                        |
| 0.5  | 02/10/05 | Sfielding | Added instructions for clearing interrupt registers |
|      |          | Sfielding | Added isochronous mode control. Altered             |
|      |          |           | descriptions of endpoint control and status         |
| 0.6  | 02/25/05 |           | registers                                           |
|      |          | Sfielding | Added SOF timer register                            |
|      |          |           | Split version number into major, and minor          |
|      |          |           | Added HOST_RX_FIFO_DATA reg to register             |
| 0.7  | 06/04/05 |           | memory map                                          |
|      |          |           |                                                     |
|      |          |           |                                                     |

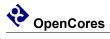

### Contents

| INTRODUCTION         | 1 |
|----------------------|---|
| ARCHITECTURE         | 2 |
| OPERATION            |   |
| REGISTERS            | 6 |
| CLOCKS               |   |
| IO PORTS             |   |
| WISHBONE DATASHEET   |   |
| RESOURCE UTILIZATION |   |

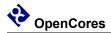

## Introduction

USBHostSlave is a USB 1.1 Host and Device IP core.

- Supports full speed (12Mbps) and low speed (1.5Mbps) operation.
- USB Device has four endpoints, each with their own independent FIFO.
- Supports the four types of USB data transfer; control, bulk, interrupt, and isochronous transfers.
- Host can automatically generate SOF packets.
- 8-bit Wishbone slave bus interface.
- FIFO depth configurable via parameters.

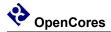

### Architecture

The USBhostSlave IP core consists of five major functional blocks (see Figure (1)).

USBSerialInterfaceEngine – Supports the lowest level of the USB 1.1 protocol layer. On the transmit path, USBSerialInterfaceEngine implements, sync insertion, CRC calculation and insertion, parallel to serial conversion, bit stuffing, and NRZI encoding. On the receive path, USBSerialInterfaceEngine, implements connection state detection, sync detection and stripping, clock recovery, NRZI decoding, bit de-stuffing, CRC calculation and checking, and serial to parallel conversion.

HostSlaveMux – Allows host and slave controllers to share access to the USBSerialInterfaceEngine.

USBSlaveControl – Supports the USB 1.1 Device specific portion of the USB 1.1 protocol layer. Supports all USB 1.1 transaction types; bulk, setup, interrupt, and isochronous.

USBHostControl – Supports the USB 1.1 Host specific portion of the USB 1.1 protocol layer. Supports all USB 1.1 transaction types; bulk, setup, interrupt, and isochronous. Supports automatic preamble insertion, and automatic SOF generation and transmission

WishBoneBI – Provides Wishbone compatible interface to host/slave controllers and the transmit/receive FIFOs.

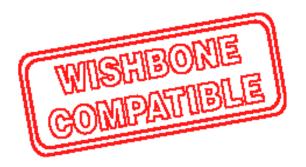

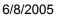

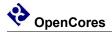

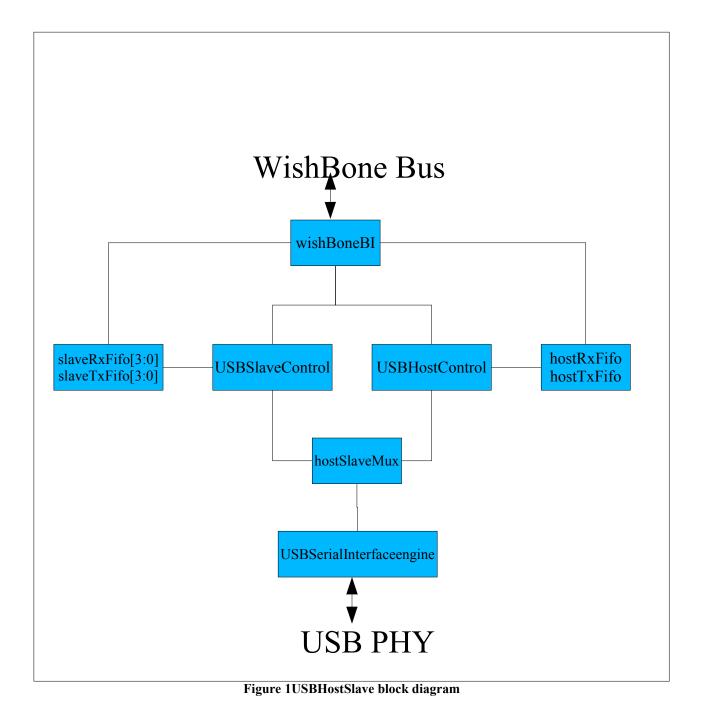

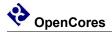

### Operation

Consider a system consisting of a USBHostSlave IP core, a USB PHY (eg Philips ISP1102), and a microprocessor (see figure (2)).

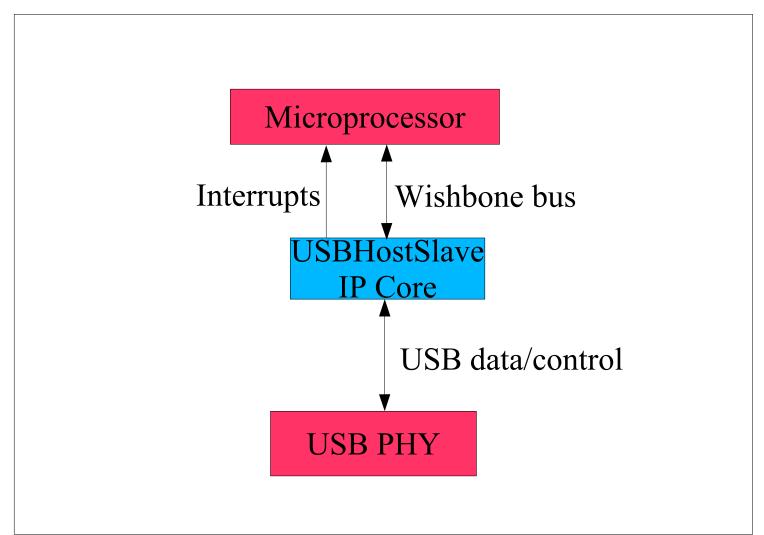

Figure 2USBHostSlave in a typical system

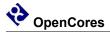

There are two scenarios to consider. Firstly where a USBHostSlave is configured as a USB Host, and the second where it is configured as USB Device.

Let's consider the Host configuration first. On power up, the microprocessor will configure USBHostSlave as a USB Host. If the Host is not connected to a USB Device, then USBHostSlave will report that the USB line is in a disconnect state. When the Host is connected to a Device, USBHostSlave will report the connection event and the connection speed. Now the following USBHostSlave parameters can be configured;

- USB speed.
- USB polarity.
- The USB address of the attached Device (Address zero is the default Device address).
- The USB endpoint (endpoint zero is used for set up) within the attached Device.

Now that the Host has been configured, the Host can attempt to complete a transfer with the attached USB Device. Let's use the example of the Host sending data to the USB Device. First the USBHostSlave transmit FIFO will be loaded with data, then the transaction type will be set, and finally the transaction request flag will be set. The microprocessor detects that the transaction is complete by checking for the transaction done flag to be set, or waiting for the transaction done interrupt.

Now let's take a look at the case where USBHostSlave is configured as a USB Device. On power up, the microprocessor will configure USBHostSlave as a USB Device. If the Device is not connected to a USB Host, then USBHostSlave will report that the USB line is in a reset state. When the Device is connected to a Host, USBHostSlave will report the connection event and the connection speed. Now the following USBHostSlave parameters can be configured;

- USB speed.
- USB polarity.
- The USB address (Address zero is the default Device address).
- Set the global endpoint enable flag

If the Device is expecting a transaction then it must be prepared to accept the transaction. If an incoming data packet is expected then simply set the enable flag for the endpoint that is expecting a transaction, and wait for the transaction done flag (or transaction done interrupt) to be set. If the expected transaction involves outgoing data, then the endpoint FIFO will have to be loaded with data before the enable flag is set.

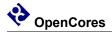

### Registers

#### USB Host Slave Common Registers

| Register Address | Name                   |
|------------------|------------------------|
| 0xe0             | HOST_SLAVE_CONTROL_REG |
| 0xe1             | HOST_SLAVE_VERSION_REG |

#### HOST\_SLAVE\_CONTROL\_REG

| Bit Position | Name      | Description                       |
|--------------|-----------|-----------------------------------|
| 0            | HOST_MODE | Set to 1 to enable host mode. Set |
|              |           | to 0 to enable slave mode.        |

#### HOST\_SLAVE\_VERSION\_REG

| Bit Position | Name              | Description           |
|--------------|-------------------|-----------------------|
| [7:4]        | VERSION_NUM_MAJOR | Major revision number |
| [3:0]        | VERSION_NUM_MINOR | Minor revision number |

#### USB Host

| Register Address | Name                      |
|------------------|---------------------------|
| 0x0              | HOST_TX_CONTROL_REG       |
| 0x1              | HOST_TX_TRANS_TYPE_REG    |
| 0x2              | HOST_TX_LINE_CONTROL_REG  |
| 0x3              | HOST_TX_SOF_ENABLE_REG    |
| 0x4              | HOST_TX_ADDR_REG          |
| 0x5              | HOST_TX_ENDP_REG          |
| 0x6              | HOST_FRAME_NUM_MSP_REG    |
| 0x7              | HOST_FRAME_NUM_LSP_REG    |
| 0x8              | HOST_INTERRUPT_STATUS_REG |
| 0x9              | HOST_INTERRUPT_MASK_REG   |
| 0xa              | HOST_RX_STATUS_REG        |

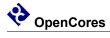

| D · · · · · · · · · · · · · · · · · · · |                             |
|-----------------------------------------|-----------------------------|
| Register Address                        | Name                        |
| 0xb                                     | HOST_RX_PID_REG             |
| 0xc                                     | HOST_RX_ADDR_REG            |
| 0xd                                     | HOST_RX_ENDP_REG            |
| 0xe                                     | HOST_RX_CONNECT_STATE_REG   |
| 0xf                                     | HOST_SOF_TIMER_MSB_REG      |
|                                         |                             |
| 0x20                                    | HOST_RX_FIFO_DATA           |
| 0x21                                    | HOST_RX_FIFO_STATUS         |
| 0x22                                    | HOST_RX_FIFO_DATA_COUNT_MSB |
| 0x23                                    | HOST_RX_FIFO_DATA_COUNT_LSB |
| 0x24                                    | HOST_RX_FIFO_CONTROL_REG    |
|                                         |                             |
| 0x30                                    | HOST_TX_FIFO_DATA           |
| 0x31                                    | HOST_TX_FIFO_STATUS         |
| 0x32                                    | HOST_TX_FIFO_DATA_COUNT_MSB |
| 0x33                                    | HOST_TX_FIFO_DATA_COUNT_LSB |
| 0x34                                    | HOST_TX_FIFO_CONTROL_REG    |

#### HOST\_TX\_CONTROL\_REG

| Bit Position Na | ime                 | Description                               |
|-----------------|---------------------|-------------------------------------------|
| 0               | TRANS_REQ_BIT       | Set to 0 to disable transaction. Set to 1 |
|                 |                     | to enable transaction, automatically      |
|                 |                     | cleared when transaction complete.        |
| 1               | SOF_SYNC_BIT        | Set to 1 to syncrhonize transaction       |
|                 |                     | with the end of SOF                       |
|                 |                     | transmission.Transaction will be          |
|                 |                     | scheduled for transmission                |
|                 |                     | immediately after SOF transmission.       |
| 2               | PREAMBLE_ENABLE_BIT | Set to 1 to enable preamble. Should       |
|                 |                     | only be enabled when the host is          |
|                 |                     | connected to a low speed device via a     |
|                 |                     | hub. The preamble is a token which is     |
|                 |                     | prefixed to all packet transmissions,     |
|                 |                     | and is transmitted at full speed          |
|                 |                     | irrespective of the state of the          |
|                 |                     | FULL_SPEED_LINE_RATE_BIT.                 |

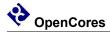

| Bit Position | Name           | Description                          |
|--------------|----------------|--------------------------------------|
|              | ISO_ENABLE_BIT | Set to 1 to enable isochronous mode. |
|              |                | In isochronous mode, no              |
|              |                | acknowledgements are sent or         |
|              |                | received. Note, the                  |
|              |                | TRANS_TYPE_REG must be set to        |
|              |                | either IN_TRANS or                   |
|              |                | OUTDATA0_TRANS. Isochronous          |
|              |                | mode is not allowed with any other   |
| ,            | 3              | transaction types.                   |

#### HOST\_RX\_CONNECT\_STATE\_REG

| Bit Position | Name          | Description                                                                      |           |
|--------------|---------------|----------------------------------------------------------------------------------|-----------|
| [1:0]        | RX_LINE_STATE | The contents<br>RX_CONNECT_STATE_REG reflect<br>current connection state, where; | of<br>the |
|              |               | DISCONNECT = 0                                                                   |           |
|              |               | $LOW\_SPEED\_CONNECT = 1$                                                        |           |
|              |               | FULL_SPEED_CONNECT = 2                                                           |           |

#### HOST\_INTERRUPT\_STATUS\_REG

| Bit Position | Name                 | Description                           |
|--------------|----------------------|---------------------------------------|
| 0            | TRANS_DONE_BIT       | Automatically set to 1 when a         |
|              |                      | transaction is completed. Must be     |
|              |                      | cleared by writing 1.                 |
| 1            | RESUME_INT_BIT       | Automatically set to 1 when resume    |
|              |                      | state is detected. Must be cleared by |
|              |                      | writing 1.                            |
| 2            | CONNECTION_EVENT_BIT | Automatically set to 1 when a connect |
|              |                      | or disconnect occurs. Must be cleared |
|              |                      | by writing 1.                         |
|              | SOF_SENT_BIT         | Automatically set to 1 when a SOF     |
|              |                      | transmission occurs. Must be cleared  |
| 3            |                      | by writing 1.                         |

#### HOST\_INTERRUPT\_MASK\_REG

| Bit Position | Name           | Description                            |
|--------------|----------------|----------------------------------------|
| (            | TRANS_DONE_BIT | Set to 1 to enable interrupt on        |
|              |                | transaction completion.                |
| ]            | RESUME_INT_BIT | Set to 1 to enable interrupt on resume |
|              |                | detected.                              |

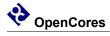

| Bit Position | Name                 | Description                             |
|--------------|----------------------|-----------------------------------------|
| 2            | CONNECTION_EVENT_BIT | Set to 1 to enable interrupt on connect |
|              |                      | or disconnect event.                    |
| 3            | SOF_SENT_BIT         | Set to 1 to enable interrupt on SOF     |
|              |                      | transmission.                           |

#### HOST\_RX\_STATUS\_REG

| Bit Position Na | ame                 | Description                              |
|-----------------|---------------------|------------------------------------------|
| 0               | CRC_ERROR_BIT       | When set to 1, indicates CRC error       |
|                 |                     | detected on the last transaction.        |
| 1               | BIT_STUFF_ERROR_BIT | When set to 1, indicates bit stuff error |
|                 |                     | detected on the last transaction.        |
| 2               | RX_OVERFLOW_BIT     | When set to 1, indicates insufficient    |
|                 |                     | free space in RX fifo to accept entire   |
|                 |                     | data packet.                             |
| 3               | RX_TIME_OUT_BIT     | When set to 1, indicates no response     |
|                 |                     | from USB device.                         |
| 4               | NAK_RXED_BIT        | When set to 1, indicates NAK received    |
|                 |                     | from USB device.                         |
| 5               | STALL_RXED_BIT      | When set to 1, indicates STALL           |
|                 |                     | received from USB device.                |
| 6               | ACK_RXED_BIT        | When set to 1, indicates ACK received    |
|                 |                     | from USB device.                         |
| 7               | DATA_SEQUENCE_BIT   | If the last transaction was of type      |
|                 |                     | IN_TRANS, then this bit indicates the    |
|                 |                     | sequence number of the last receive      |
|                 |                     | packet. $DATA0 = 0$ , $DATA1 = 1$ .      |

HOST\_TX\_TRANS\_TYPE\_REG

| Bit Position | Name             | Description                                                                                                    |
|--------------|------------------|----------------------------------------------------------------------------------------------------|
| [1:0]        | TRANSACTION_TYPE | $SETUP_TRANS = 0$                                                                                                    |
|              |                  | $IN_TRANS = 1$                                                                                                    |
|              |                  | $OUTDATA0_TRANS = 2$                                                                                                    |
|              |                  | $OUTDATA1_TRANS = 3$                                                                                                    |
|              |                  | These are the four basic types of transaction. The transaction types detailed in USB 1.1 (Setup, bulk, and isochronous) are composed of a series |
|              |                  | of one or more of these basic atomic                                                                                                    |
|              |                  | transactions.                                                                                                    |

HOST\_TX\_LINE\_CONTROL\_REG

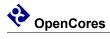

| Bit Position | Name                          | Description                                                                                                    |
|--------------|-------------------------------|----------------------------------------------------------------------------------------------------|
| [1:0]        | TX_LINE_STATE                 | When<br>DIRECT_CONTROL_BIT=1,T<br>X_LINE_STATE directly<br>controls the state of the USB<br>physical wires, where;<br>TX_LINE_STATE [1] = D+                                                                                                    |
|              | 2DIRECT_CONTROL_BIT           | TX_LINE_STATE $[0] = D$ -<br>Set to 1 to allow direct control<br>the state of the USB physical<br>wires. Clear to 0 for normal<br>operation.                                                                                                    |
|              | 3FULL_SPEED_LINE_POLARITY_BIT | Set to 1 to enable full speed line<br>polarity. That is J= differential<br>1, K= differential 0.                                                                                                    |
|              |                               | Clear to zero to enable low<br>speed line poarity. That is J=<br>differential 0, K= differential 1.                                                                                                    |
|              |                               | If the host is communicating<br>with a full speed device, then<br>full speed line polarity should<br>be enabled. If the host is<br>communicating with a low<br>speed device <b>directly</b> then full<br>speed line polarity should be<br>disabled. If the host is<br>communicating with a low<br>speed device <b>via a hub</b> , then<br>full speed line polarity should<br>be enabled. |
|              | 4FULL_SPEED_LINE_RATE_BIT     | Set to 1 to enable full speed line<br>rate of 12Mbps. Clear to 0 to<br>enable low speed line rate of<br>1.5Mbps. If the host is<br>communicating with a full<br>speed device, then full speed<br>line rate should be enabled. If<br>the host is communicating with<br>a low speed device full speed<br>line rate should be disabled.                                                     |

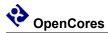

#### $HOST\_TX\_SOF\_ENABLE\_REG$

| Bit Position Na | me         | Description                                                                                                    |
|-----------------|------------|----------------------------------------------------------------------------------------------------|
| 0               | SOF_EN_BIT | If FULL_SPEED_LINE_POLARITY_BIT is set, then<br>setting this bit to 1 to enables automatic transmission<br>of SOF tokens every 1mS. Note that SOF tokens will<br>be transmitted at full speed line rate irrespective of the<br>state of FULL_SPEED_LINE_RATE_BIT.                                                                                 |
|                 |            | If FULL_SPEED_LINE_POLARITY_BIT is clear,<br>then setting this bit to 1 to enables automatic<br>transmission of low speed EOP keep alive every 1mS.<br>Transition from 0 to 1 causes transmission of resume<br>state prior to EOP transmission. Note that this mode is<br>only used when the host is connected directly to a low<br>speed device. |
|                 |            | Clear to 0 to disable automatic SOF/EOP transmission, and allow any devices attached to the host to enter the suspend state.                                                                                                    |

#### HOST\_TX\_ADDR\_REG

| Bit Position | Name           | Description         |
|--------------|----------------|---------------------|
| [6:0]        | DEVICE_ADDRESS | USB Device address. |

#### HOST\_TX\_ENDP\_REG

| Bit Position | Name         | Description       |
|--------------|--------------|-------------------|
| [3:0]        | ENDP_ADDRESS | Endpoint address. |

#### HOST\_FRAME\_NUM\_MSP\_REG

| Bit Position | Name          | Description                        |
|--------------|---------------|------------------------------------|
| [2:0]        | FRAME_NUM_MSP | Most significant part of the frame |
|              |               | number used for SOF transmission.  |
|              |               | That is FRAME_NUM_MSP =            |
|              |               | FRAME_NUM[10:8].                   |

#### HOST\_FRAME\_NUM\_LSP\_REG

| Bit Position | Name          | Description                                                                                                    |
|--------------|---------------|----------------------------------------------------------------------------------------------------|
| [7:0]        | FRAME_NUM_LSP | Least significant part of the frame<br>number used for SOF transmission.<br>That is FRAME_NUM_LSP =<br>FRAME_NUM[7:0]. |

#### $HOST\_SOF\_TIMER\_MSB\_REG$

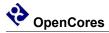

| Bit Position | Name               | Description                                                                                                    |
|--------------|--------------------|----------------------------------------------------------------------------------------------------|
| [7:0]        | HOST_SOF_TIMER_MSB | Most significant byte of the SOF timer used<br>for SOF transmission. Timer is incremented<br>at 48MHz, thus there are 48000 ticks in a<br>1mS frame. |
|              |                    | This register can be used to calculate the<br>number of ticks remaining in a frame.<br>Trem = 0xbb - HOST_SOF_TIMER_MSB                              |

#### HOST\_RX\_PID\_REG

| Bit Position | Name        | Description                           |
|--------------|-------------|---------------------------------------|
| [3:0]        | RECEIVE_PID | Packet identifier for the last packet |
|              |             | received.                             |

#### HOST\_RX\_ADDR\_REG

| Bit Position | Name            | Description                           |
|--------------|-----------------|---------------------------------------|
| [6:0]        | RECEIVE_ADDRESS | Address from which the last receive   |
|              |                 | packet was sent.                      |
| HOST_RX_E    | NDP_REG         |                                       |
| Bit Position | Name            | Description                           |
| [3:0]        | RECEIVE_ENDP    | End point from which the last receive |
|              |                 | packet was sent.                      |

#### HOST\_RX\_FIFO\_DATA

| Bit Position | Name         | Description                                                                                                |
|--------------|--------------|----------------------------------------------------------------------------------------------------|
| [7:0]        | RX_FIFO_DATA | If the last transaction was an IN_TRANS, then the receive payload can be retrieved by reading RX FIFO DATA |

#### HOST\_TX\_FIFO\_DATA

| Bit Position | Name         | Description                    |
|--------------|--------------|--------------------------------|
| [7:0]        | TX_FIFO_DATA | Prior to requesting an         |
|              |              | OUTDATA0_TRANS or an           |
|              |              | OUTDATA1_TRANS , load transmit |
|              |              | fifo with data by writing to   |
|              |              | TX_FIFO_DATA.                  |

#### HOST\_[T,R]X\_FIFO\_STATUS

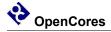

| Bit Position | Name      | Description                |
|--------------|-----------|----------------------------|
| [0]          | FIFO_FULL | 1 = Full. $0 = $ Not full. |

#### HOST\_[T,R]X\_FIFO\_DATA\_COUNT\_MSB

| Bit Position | Name                | Description                                                                            |
|--------------|---------------------|----------------------------------------------------------------------------------------|
| [7:0]        | FIFO_DATA_COUNT_MSB | MSByte of FIFO_DATA_COUNT.<br>Indicates the number of data entries<br>within the fifo. |

#### HOST\_[T,R]X\_FIFO\_DATA\_COUNT\_LSB

| Bit Position | Name                | Description                                                                            |
|--------------|---------------------|----------------------------------------------------------------------------------------|
| [7:0]        | FIFO_DATA_COUNT_LSB | LSByte of FIFO_DATA_COUNT.<br>Indicates the number of data entries<br>within the fifo. |

#### HOST\_[T,R]X\_FIFO\_CONTROL

| Bit Position | Name             | Description                            |
|--------------|------------------|----------------------------------------|
| [0]          | FIFO_FORCE_EMPTY | Write only. Set to 1 to delete all the |
|              |                  | data samples within the fifo.          |

#### USB Slave (Device)

| Register Address | Name                               |
|------------------|------------------------------------|
| 0x40             | ENDPOINT0_CONTROL_REG              |
| 0x41             | ENDPOINT0_STATUS_REG               |
| 0x42             | ENDPOINT0_TRANSTYPE_STATUS_REG     |
| 0x43             | ENDPOINT0_NAK_TRANSTYPE_STATUS_REG |
|                  |                                    |
| 0x44             | ENDPOINT1_CONTROL_REG              |
| 0x45             | ENDPOINT1_STATUS_REG               |
| 0x46             | ENDPOINT1_TRANSTYPE_STATUS_REG     |
| 0x47             | ENDPOINT1_NAK_TRANSTYPE_STATUS_REG |

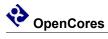

| Register Address | Name                               |
|------------------|------------------------------------|
| 0                |                                    |
| 0x48             | ENDPOINT2_CONTROL_REG              |
| 0x49             | ENDPOINT2_STATUS_REG               |
| 0x4a             | ENDPOINT2_TRANSTYPE_STATUS_REG     |
| 0x4b             | ENDPOINT2_NAK_TRANSTYPE_STATUS_REG |
|                  |                                    |
| 0x4c             | ENDPOINT3_CONTROL_REG              |
| 0x4d             | ENDPOINT3_STATUS_REG               |
| 0x4e             | ENDPOINT3_TRANSTYPE_STATUS_REG     |
| 0x4f             | ENDPOINT3_NAK_TRANSTYPE_STATUS_REG |
| 0x50             | SC_CONTROL_REG                     |
| 0x51             | SC_LINE_STATUS_REG                 |
| 0x52             | SC_INTERRUPT_STATUS_REG            |
| 0x53             | SC_INTERRUPT_MASK_REG              |
| 0x54             | SC_ADDRESS                         |
| 0x55             | SC_FRAME_NUM_MSP                   |
| 0x56             | SC_FRAME_NUM_LSP                   |
| 0x60             | EP0_RX_FIFO_DATA                   |
| 0x61             | EP0_RX_FIFO_STATUS                 |
| 0x62             | EP0_RX_FIFO_DATA_COUNT_MSB         |
| 0x63             | EP0_RX_FIFO_DATA_COUNT_LSB         |
| 0x64             | EP0_RX_FIFO_CONTROL_REG            |
| 0x70             | EP0 TX FIFO DATA                   |
| 0x71             | EPO TX FIFO STATUS                 |
| 0x72             | EPO TX FIFO DATA COUNT MSB         |
| 0x73             | EP0_TX_FIFO_DATA_COUNT_LSB         |
| 0x74             | EP0_TX_FIFO_CONTROL_REG            |
| 0x80             | EP1 RX FIFO DATA                   |
| 0x81             | EP1 RX FIFO STATUS                 |
| 0x82             | EP1 RX FIFO DATA COUNT MSB         |
| 0x83             | EP1 RX FIFO DATA COUNT LSB         |
| 0x84             | EP1_RX_FIFO_CONTROL_REG            |
| 0x90             | EP1 TX FIFO DATA                   |
| 0x91             | EP1 TX FIFO STATUS                 |
| 0x92             | EP1 TX FIFO DATA COUNT MSB         |
| 0x93             | EP1 TX FIFO DATA COUNT LSB         |
| 0x94             | EP1_TX_FIFO_CONTROL_REG            |
| 0xa0             | EP2 RX FIFO DATA                   |
| 0xa1             | EP2 RX FIFO STATUS                 |
| 0xa2             | EP2 RX FIFO DATA COUNT MSB         |
| L                |                                    |

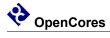

| Register Address | Name                       |
|------------------|----------------------------|
|                  |                            |
| 0xa3             | EP2_RX_FIFO_DATA_COUNT_LSB |
| 0xa4             | EP2_RX_FIFO_CONTROL_REG    |
|                  |                            |
| 0xb0             | EP2_TX_FIFO_DATA           |
| 0xb1             | EP2_TX_FIFO_STATUS         |
| 0xb2             | EP2_TX_FIFO_DATA_COUNT_MSB |
| 0xb3             | EP2_TX_FIFO_DATA_COUNT_LSB |
| 0xb4             | EP2_TX_FIFO_CONTROL_REG    |
|                  |                            |
| 0xc0             | EP3_RX_FIFO_DATA           |
| 0xc1             | EP3_RX_FIFO_STATUS         |
| 0xc2             | EP3_RX_FIFO_DATA_COUNT_MSB |
| 0xc3             | EP3_RX_FIFO_DATA_COUNT_LSB |
| 0xc4             | EP3_RX_FIFO_CONTROL_REG    |
|                  |                            |
| 0xd0             | EP3_TX_FIFO_DATA           |
| 0xd1             | EP3_TX_FIFO_STATUS         |
| 0xd2             | EP3_TX_FIFO_DATA_COUNT_MSB |
| 0xd3             | EP3_TX_FIFO_DATA_COUNT_LSB |
| 0xd4             | EP3_TX_FIFO_CONTROL_REG    |

#### ENDPOINT[3..0]\_CONTROL\_REG

| Bit Position | Name                          | Description                   |
|--------------|-------------------------------|-------------------------------|
| [0]          | ENDPOINT_ENABLE_BIT           | Set to 1 to enable the        |
|              |                               | endpoint. If endpoint is not  |
|              |                               | enabled then it will not      |
|              |                               | respond to any transactions.  |
|              |                               | If endpoint is enabled, not   |
|              |                               | ready, and not in             |
|              |                               | isochronous mode, then all    |
|              |                               | transactions will be NAK'd.   |
| [1]          | ENDPOINT_READY_BIT            | Set to 1 make the endpoint    |
|              |                               | ready. If endpoint is enabled |
|              |                               | and ready then it can         |
|              |                               | respond to a host inititiated |
|              |                               | transaction. Automatically    |
|              |                               | cleared to 0 when             |
|              |                               | transaction is complete.      |
| [2]          | ENDPOINT_OUTDATA_SEQUENCE_BIT | If set to 1 then the endpoint |
|              |                               | will respond to a host IN     |
|              |                               | request with a DATA1          |
|              |                               | packet, otherwise it will     |
|              |                               | respond with a DATA0          |
|              |                               | packet.                       |

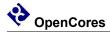

| Bit Position | Name                    | Description                 |
|--------------|-------------------------|-----------------------------|
| [3]          | ENDPOINT_SEND_STALL_BIT | If set to 1 and endpoint is |
|              |                         | enabled, ready, and not in  |
|              |                         | isochronous mode, then      |
|              |                         | endpoint will send STALL    |
|              |                         | in response to a host       |
|              |                         | inititiated transaction.    |
| [4]          | ENDPOINT_ISO_ENABLE_BIT | Set to 1 to enable          |
|              |                         | isochronous transfers. In   |
|              |                         | isochronous mode the        |
|              |                         | endpoint does not send      |
|              |                         | acknowledgements, nor       |
|              |                         | does it expect to receive   |
|              |                         | acknowledgements.           |

#### ENDPOINT[3..0]\_STATUS\_REG

| Bit Position Nat | me                     | Description                              |
|------------------|------------------------|------------------------------------------|
| 0                | SC_CRC_ERROR_BIT       | When set to 1, indicates CRC error       |
|                  |                        | detected on the last transaction.        |
| 1                | SC_BIT_STUFF_ERROR_BIT | When set to 1, indicates bit stuff error |
|                  |                        | detected on the last transaction.        |
| 2                | SC_RX_OVERFLOW_BIT     | When set to 1, indicates insufficient    |
|                  |                        | free space in RX fifo to accept entire   |
|                  |                        | data packet.                             |
| 3                | SC_RX_TIME_OUT_BIT     | When set to 1, indicates no response     |
|                  |                        | from USB host.                           |
| 4                | SC_NAK_SENT_BIT        | When set to 1, indicates NAK sent to     |
|                  |                        | USB host.                                |
| 5                | SC_STALL_SENT_BIT      | When set to 1, indicates STALL sent      |
|                  |                        | to USB host.                             |
| 6                | SC_ACK_RXED_BIT        | When set to 1, indicates ACK received    |
|                  |                        | from USB host.                           |
| 7                | SC_DATA_SEQUENCE_BIT   | If the last transaction was of type      |
|                  |                        | OUT_TRANS, then this bit indicates       |
|                  |                        | the sequence number of the last          |
|                  |                        | receive packet. $DATA0 = 0$ , $DATA1$    |
|                  |                        | = 1.                                     |

Note that SC\_NAK\_SENT\_BIT refers to the last host inititiated transaction that occurred whilst the endpoint was enabled, but not ready. The other bits in this register are not effected by host transactions that are NAK'd, and they refer to the last transaction which resulted in ENDPOINT\_READY\_BIT being changed from 1 to 0. SC\_NAK\_SENT\_BIT is cleared to zero immediately after an enabled/ready transaction is completed. Note that the usb slave endpoint cannot NAK a host transmission when the endpoint is enabled and ready. So the NAK\_SENT\_BIT never refers to a transaction which resulted in ENDPOINT READY BIT being changed from 1 to 0.

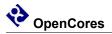

#### ENDPOINT[3..0]\_TRANSTYPE\_STATUS\_REG

| Bit Position | Name             | Description                                                                                           |
|--------------|------------------|----------------------------------------------------------------------------------------------------|
| [1:0]        | TRANSACTION_TYPE | $SC\_SETUP\_TRANS = 0$                                                                                |
|              |                  | $SC_{IN}_{TRANS} = 1$                                                                                 |
|              |                  | SC_OUTDATA_TRANS = 2                                                                                  |
|              |                  | This is the transaction type of the last<br>transaction which resulted in<br>ENDPOINT_READY_BIT being |
|              |                  | changed from 1 to 0                                                                                   |

#### ENDPOINT[3..0]\_NAK\_TRANSTYPE\_STATUS\_REG

| Bit Position | Name             | Description                                                                                                |
|--------------|------------------|----------------------------------------------------------------------------------------------------|
| [1:0]        | TRANSACTION_TYPE | $SC_SETUP_TRANS = 0$                                                                                       |
|              |                  | $SC_{IN}_{TRANS} = 1$                                                                                      |
|              |                  | SC_OUTDATA_TRANS = 2                                                                                       |
|              |                  | This is the transaction type of the last<br>transaction which resulted in a NAK<br>being sent to the host. |

#### SC\_CONTROL\_REG

| Bit     | Name                  | Description                          |
|---------|-----------------------|--------------------------------------|
| Positio | n                     |                                      |
| [0]     | SC_GLOBAL_ENABLE_BIT  | When cleared to 0, all endpoints     |
|         |                       | are disabled, and the slave will     |
|         |                       | not respond to any host inititiated  |
|         |                       | transactions.                        |
| [2:1]   | SC_TX_LINE_STATE      | When                                 |
|         |                       | SC_DIRECT_CONTROL_BIT=1              |
|         |                       | ,SC_TX_LINE_STATE directly           |
|         |                       | controls the state of the USB        |
|         |                       | physical wires, where;               |
|         |                       | SC_TX_LINE_STATE [2] = D+            |
|         |                       | SC_TX_LINE_STATE [1] = D-            |
| [3]     | SC_DIRECT_CONTROL_BIT | Set to 1 to allow direct control the |
|         |                       | state of the USB physical wires.     |
|         |                       | Clear to 0 for normal operation.     |

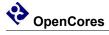

| Bit      | Name                            | Description                                                                                                    |
|----------|---------------------------------|----------------------------------------------------------------------------------------------------|
| Position |                                 |                                                                                                    |
| [4]      | SC_FULL_SPEED_LINE_POLARITY_BIT | Set to 1 to enable full speed line<br>polarity. That is J= differential 1,<br>K= differential 0.                 |
|          |                                 | Clear to zero to enable low speed<br>line poarity. That is J= differential<br>0, K= differential 1.              |
| [5]      | SC_FULL_SPEED_LINE_RATE_BIT     | Set to 1 to enable full speed line<br>rate of 12Mbps. Clear to 0 to<br>enable low speed line rate of<br>1.5Mbps. |

#### SC\_LINE\_STATUS\_REG

| Bit Position | Name          | Description                                                                     |             |
|--------------|---------------|---------------------------------------------------------------------------------|-------------|
| [1:0]        | RX_LINE_STATE | The contents<br>RX_CONNECT_STATE_REG reflec<br>current connection state, where; | of<br>t the |
|              |               | RESET = 0                                                                       |             |
|              |               | LOW_SPEED_CONNECT = 1                                                           |             |
|              |               | $FULL\_SPEED\_CONNECT = 2$                                                      |             |

#### $SC\_INTERRUPT\_STATUS\_REG$

| Bit Position | Name                | Description                             |
|--------------|---------------------|-----------------------------------------|
| [0]          | SC_TRANS_DONE_BIT   | Set to 1 when a transaction is          |
|              |                     | completed. Must be cleared by writing   |
|              |                     | 1.                                      |
| [1]          | SC_RESUME_INT_BIT   | Set to 1 when resume state is detected. |
|              |                     | Must be cleared by writing 1.           |
| [2]          | SC_RESET_EVENT_BIT  | Set to 1 when reset state is detected.  |
|              |                     | Must be cleared by writing 1.           |
| [3]          | SC_SOF_RECEIVED_BIT | Set to 1 when a SOF packet is           |
|              |                     | received. Must be cleared by writing 1. |
| [4]          | SC_NAK_SENT_INT_BIT | Set to 1 when a NAK sent. Must be       |
|              |                     | cleared by writing 1.                   |

#### SC\_INTERRUPT\_MASK\_REG

| Bit Position | Name              | Description                            |
|--------------|-------------------|----------------------------------------|
| [0]          | SC_TRANS_DONE_BIT | Set to 1 to enable interrupt on        |
|              |                   | transaction complete.                  |
| [1]          | SC_RESUME_INT_BIT | Set to 1 to enable interrupt on resume |
|              |                   | detected.                              |

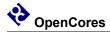

| Bit Position | Name                | Description                           |
|--------------|---------------------|---------------------------------------|
| [2]          | SC_RESET_EVENT_BIT  | Set to 1 to enable interrupt on reset |
|              |                     | detected.                             |
| [3]          | SC_SOF_RECEIVED_BIT | Set to 1 to enable interrupt on SOF   |
|              |                     | received.                             |
| [4]          | SC_NAK_SENT_INT_BIT | Set to 1 to enable interrupt on NAK'd |
|              |                     | transaction.                          |

#### SC\_ADDRESS

| Bit Position | Name           | Description         |
|--------------|----------------|---------------------|
| [6:0]        | DEVICE_ADDRESS | USB Device address. |

#### SC\_FRAME\_NUM\_MSP

| Bit Position | Name             | Description                                                                                    |
|--------------|------------------|------------------------------------------------------------------------------------------------|
| [2:0]        | SC_FRAME_NUM_MSP | Most significant part of the frame<br>number received in the last SOF<br>transmission. That is |
|              |                  | SC_FRAME_NUM_MSP =<br>FRAME_NUM[10:8].                                                         |

#### $SC\_FRAME\_NUM\_LSP$

| Bit Position | Name             | Description                                                                                     |
|--------------|------------------|-------------------------------------------------------------------------------------------------|
| [7:0]        | SC_FRAME_NUM_LSP | Least significant part of the frame<br>number received in the last SOF<br>transmission. That is |
|              |                  | SC_FRAME_NUM_LSP = FRAME_NUM[7:0].                                                              |

#### EP[3..0]\_TX\_FIFO\_DATA

| Bit Position | Name         | Description                           |
|--------------|--------------|---------------------------------------|
| [7:0]        | TX_FIFO_DATA | Prior to receiving a IN_TRANS, load   |
|              |              | transmit fifo with data by writing to |
|              |              | TX_FIFO_DATA.                         |

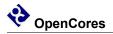

#### EP[3..0]\_RX\_FIFO\_DATA

| Bit Position | Name         | Description                      |                                           |                 |
|--------------|--------------|----------------------------------|-------------------------------------------|-----------------|
| [7:0]        | RX_FIFO_DATA | After<br>OUTDATA_T<br>SETUP_TRAN | receiving<br>TRANS, or<br>NS, get receive | an<br>a<br>data |
|              |              | from fifo<br>RX_FIFO_DA          | by reading                                | from            |

#### EP[3..0]\_[T,R]X\_FIFO\_STATUS

| Bit Position | Name      | Description            |
|--------------|-----------|------------------------|
| [0]          | FIFO_FULL | 1 = Full, 0 = Not full |

#### EP[3..0]\_[T,R]X\_FIFO\_DATA\_COUNT\_MSB

| Bit Position | Name                | Description                                                                            |
|--------------|---------------------|----------------------------------------------------------------------------------------|
| [7:0]        | FIFO_DATA_COUNT_MSB | MSByte of FIFO_DATA_COUNT.<br>Indicates the number of data samples<br>within the fifo. |

#### EP[3..0]\_[T,R]X\_FIFO\_DATA\_COUNT\_LSB

| Bit Position | Name                | Description                                                                            |
|--------------|---------------------|----------------------------------------------------------------------------------------|
| [7:0]        | FIFO_DATA_COUNT_LSB | LSByte of FIFO_DATA_COUNT.<br>Indicates the number of data samples<br>within the fifo. |

#### EP[3..0]\_[T,R]X\_FIFO\_CONTROL

| Bit Position | Name             | Description                            |  |
|--------------|------------------|----------------------------------------|--|
| [0]          | FIFO_FORCE_EMPTY | Write only. Set to 1 to delete all the |  |
|              |                  | data samples within the fifo.          |  |

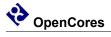

### Clocks

| Name | Source | Rates (MHz) |     |            | Remarks           | Description   |
|------|--------|-------------|-----|------------|-------------------|---------------|
|      |        | Max         | Min | Resolution |                   | _             |
| clk  | Input  |             |     | -          | Duty cycle 50/50. | System clock. |
|      | Pad    | 48          | 48  |            |                   |               |

Table 1: List of clocks

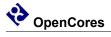

## **IO Ports**

| Port                  | Width | Direction | Description                                  |  |
|-----------------------|-------|-----------|----------------------------------------------|--|
| clk                   | 1     | input     | 48MHz System clock. Future revisions of the  |  |
|                       |       |           | core should have a seperate wishbone clock.  |  |
| rst                   | 1     | input     | Synchronous system reset.                    |  |
| address_i             | 8     | input     | WISHBONE address input                       |  |
| data_i                | 8     | input     | WISHBONE data input                          |  |
| data_o                | 8     | output    | WISHBONE data output                         |  |
| writeEn               | 1     | input     | WISHBONE write enable                        |  |
| strobe_i              | 1     | input     | WISHBONE strobe input                        |  |
| ack_o                 | 1     | output    | WISHBONE acknowledge output                  |  |
| hostSOFSentIntOut     | 1     | output    | Host SOF sent interrupt                      |  |
| hostConnEventIntOut   | 1     | output    | Host connection event interrupt              |  |
| hostResumeIntOut      | 1     | output    | Host resume interrupt                        |  |
| hostTransDoneIntOut   | 1     | output    | Host transaction done interrupt              |  |
| slaveSOFRxedIntOut    | 1     | output    | SlaveSOF received interrupt                  |  |
| slaveResetEventIntOut | 1     | output    | Slave reset event interrupt                  |  |
| slaveResumeIntOut     | 1     | output    | Slave resume interrupt                       |  |
| slaveTransDoneIntOut  | 1     | output    | Slave transaction done interrupt             |  |
| slaveNAKSentIntOut    | 1     | output    | Slave NAK sent interrupt                     |  |
| USBWireDataIn         |       | input     | USB wire differential data input             |  |
|                       |       |           | USBWireDataIn[1] = $D+$                      |  |
|                       | 2     |           | USBWireDataIn[0] = D-                        |  |
| USBWireDataOut        |       | output    | USB wire differential data output            |  |
|                       |       |           | USBWireDataOut[1] = $D+$                     |  |
|                       | 2     |           | USBWireDataOut[0] = D-                       |  |
| USBWireDataOutTick    |       | output    | Debug output. 6MHz in full speed mode,       |  |
|                       | 1     |           | 750KHz in low speed mode.                    |  |
| USBWireDataInTick     |       | output    | Debug output. 6MHz in full speed mode,       |  |
|                       | 1     |           | 750KHz in low speed mode.                    |  |
| USBWireCtrlOut        |       | output    | USB tansmit output enable. Connect to OE pin |  |
|                       |       |           | on USB PHY (eg invert and connect to OE_n    |  |
|                       | 1     |           | on ISP1102)                                  |  |

Table 2: List of IO ports

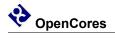

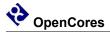

### **Wishbone Datasheet**

| WISHBONE DATASHEET                           |                                   |                 |  |  |  |
|----------------------------------------------|-----------------------------------|-----------------|--|--|--|
| for USBHostSlave IP Core                     |                                   |                 |  |  |  |
| Description                                  | Specification                     |                 |  |  |  |
| General Description:                         | 8-bit slave input and output port |                 |  |  |  |
| Supported cycles:                            | SLAVE READ/WRITE                  |                 |  |  |  |
| Data port Size:                              | 8-bit                             |                 |  |  |  |
| Data port granularity:                       | 8-bit                             |                 |  |  |  |
| Data port, max operand size:                 | 8-bit                             |                 |  |  |  |
| Data transfer ordering:                      | N/A                               |                 |  |  |  |
| Data transfer sequencing:                    | Undefined                         |                 |  |  |  |
|                                              | Signal Name                       | WISHBONE Equiv. |  |  |  |
|                                              | address_i                         | ADR_I           |  |  |  |
| Supported signal list and cross reference to | data_i[7:0]                       | DAT_I()         |  |  |  |
| equivalet WISHBONE signals:                  | data_o[7:0]                       | DAT_O()         |  |  |  |
|                                              | WriteEn                           | WE_I            |  |  |  |
|                                              | strobe_i                          | STB_I           |  |  |  |
|                                              | ack_o                             | ACK_O           |  |  |  |

Table 3: WISHBONE data sheet

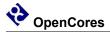

### **Resource Utilization**

| Design Entity            | Logic Cells | Memory bits |
|--------------------------|-------------|-------------|
| USBHostControl           | 585         | 0           |
| USBSlaveControl          | 527         | 0           |
| USBSerialInterfaceEngine | 1148        | 0           |
| WishBoneBI               | 127         | 0           |
| 10 FIFOs each 64x8-bit   | 530         | 5120        |
| USBHostSlave (top level) | 2924        | 5120        |

Table 4 Resource utilization for Altera CycloneEP1C20